# SIAFI Sistema Integrado de<br>do Governo Federal

# **Manual do Usuário**

**Agendar Compromisso com mais Vinculações**

Data e hora de geração: 24/12/2024 00:16

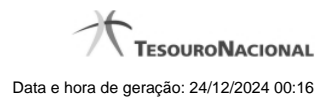

**1 - Agendar Compromisso com mais Vinculações 3**

# **1 - Agendar Compromisso com mais Vinculações**

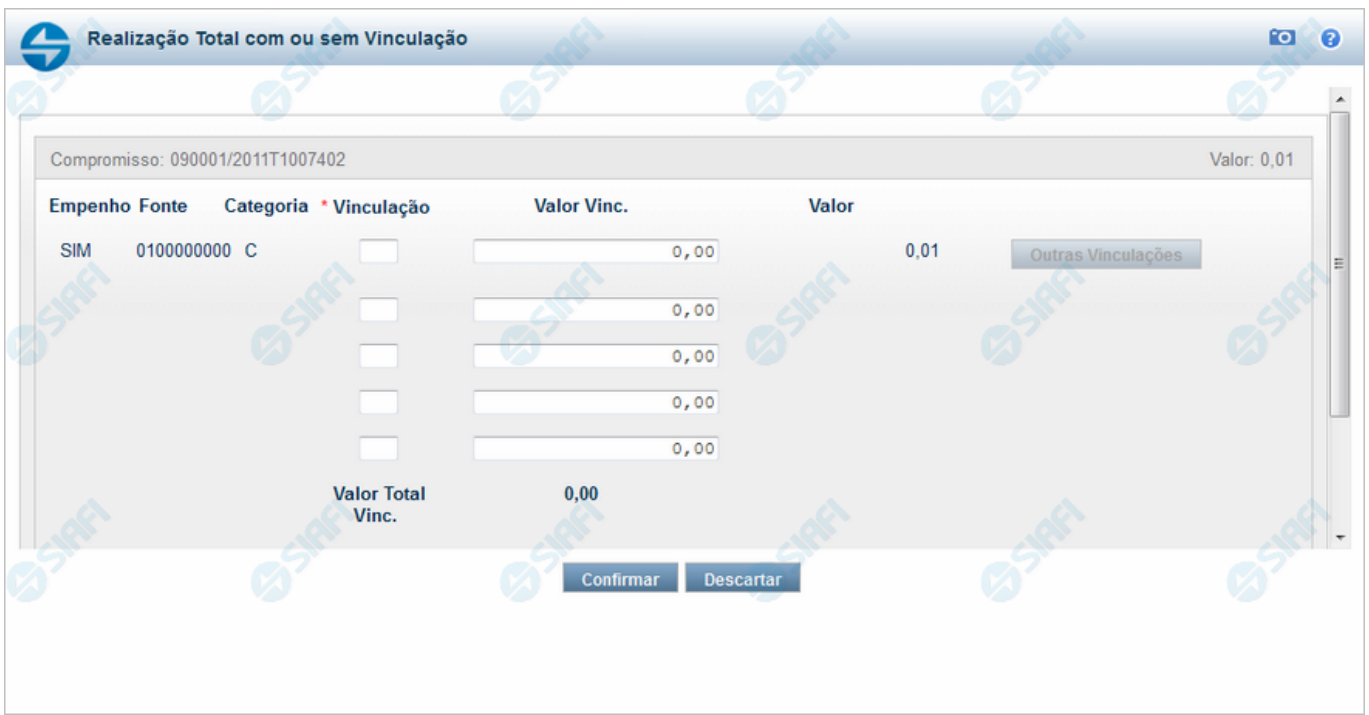

#### **Agendar Compromisso com Mais Vinculações**

Nesse formulário você pode informar, para um dado compromisso, até cinco códigos de vinculação de pagamento e os valores correspondentes a cada vinculação.

#### **Campos**

**Compromisso** - Identificação do compromisso, composta pelo código da UG emitente do documento hábil e pelo código do documento que originou o compromisso.

**Valor** - Valor monetário do compromisso referente ao Status pesquisado.

**Empenho** - Pode ser um destes valores: "SIM" ou "NÃO". Se os campos Fonte e Categoria foram extraídos de uma Nota de Empenho, o conteúdo é "SIM". Caso contrário, o conteúdo é "NÃO".

**Fonte** - Fonte de recursos para a realização do item do Documento Hábil que originou o Compromisso.

**Categoria** - Categoria de gasto relacionada com o Grupo de Despesa do item do Documento Hábil que originou o Compromisso.

**Vinculação** - Informe o código, com três dígitos, da vinculação de pagamento que condiciona a liberação dos recursos na fonte utilizada.

**Valor Vinc.** - Valor monetário correspondente à vinculação de pagamento, à fonte de recurso e à categoria de gastos informados na linha.

**Valor** - Valor monetário do compromisso, correspondente à fonte e à categoria informados na linha.

**Valor Total Vinc.** - Soma dos valores vinculados.

**Valor Total** - Valor monetário total do compromisso.

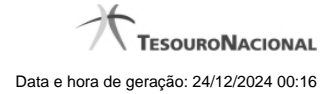

4

## **Botões**

**Confirmar** - Clique nesse botão, para dar prosseguimento à realização solicitada.

**Descartar** - Clique nesse botão, para desistir da realização desse compromisso.

### **Próximas Telas**

[Resumo de Execução](http://manualsiafi.tesouro.gov.br/contas-a-pagar-e-a-receber/compromissos/gerenciar-compromissos/a-agendar/informar-vinculacao-de-pagamento/informar-mais-vinculacoes/resumo-de-execucao)